# Download Adobe Photoshop for Mac

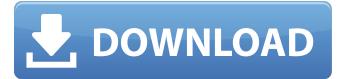

# How To Download Photoshop On Dell Laptop Crack License Code & Keygen [2022]

Note The object-selection tool (Paint Bucket tool) is less commonly used, so we skip it in this discussion. The steps are similar to other tools, although the tool doesn't create shapes as an object-selection tool does; it simply fills areas and activates tools. The simplest way to draw a shape is to create a New Selection. Once you've created a shape, you can make changes to it in the Properties panel, as described on Adjusting the

## How To Download Photoshop On Dell Laptop [2022-Latest]

Bitcoin was first introduced as a decentralized currency without the need for a central bank or any intermediaries. It can be sent to and from users via the Bitcoin network, a peer-to-peer network in which transactions are authenticated by nodes and recorded on a blockchain. The inventor of Bitcoin remains a bit of a mystery. A paper titled Bitcoin: A Peer-to-Peer Electronic Cash System was posted on Oct. 31, 2008 to a cryptography mailing list with "Satoshi Nakamoto" as the author. However, Nakamoto has never revealed any personal information about himself and his identity has never been confirmed. This has led many to believe the name is a pseudonym for one or more creators. In 2009, Bitcoin was first used after it was released as open-source software, when Nakamoto mined the starting block of the blockchain. This is referred to as the Genesis Block, and it contained the first 50 Bitcoins ever created. From there on, Bitcoin continued to be mined by other early contributors until 2010. That's when programmer Laszlo Hanyecz made the first known commercial transaction using the cryptocurrency through the purchase of two Papa John's pizzas for 10,000 Bitcoins. (Fun fact: That amount of Bitcoin is worth over \$300 million as of this writing). Since then, Bitcoin has been traded hundreds of millions of times, with the earliest major transactions occurring in black markets. The largest of these was Silk Road, which traded nearly 10 million Bitcoins during its existence. Because of black market use of cryptocurrency, regulation emerged from several countries. The People's Bank of China initiated the most impactful regulations with three separate actions: - In December of 2013, the bank prohibited financial institutions from using Bitcoin. - In September of 2017, it issued a complete ban on the use of Bitcoin - In June of 2021, it implemented a crackdown on major cryptocurrency miners. After each of these instances, the price of Bitcoin halved. In spite of these regulations, however, the price of Bitcoin is still supported and trending upward thanks to institutions and countries allowing the use of cryptocurrency. The two most recent examples can be found through the Tala, Circle, and Stellar Development Foundations' partnership with Visa, as well as El Salvador's legislation to make Bitcoin legal tender. News on Bitcoin and other cryptocurrencies evolves on a daily basis. In fact, El Salvador's update on legal use of Bitcoin occurred 05a79cecff

2/4

## **How To Download Photoshop On Dell Laptop (Latest)**

Archaic newspaper ad for the Finger Lakes Financial Services Company (FLFS). The FLFS was a financial institution offering income and savings products to people in Finger Lakes, NY. The company is now known as Great Lakes Financial Corporation, based out of Scottsville, NY. File photo. Photo: Screenshot Archaic newspaper ad for the Finger Lakes Financial Services... Image 2 of 3 Harry Haller (left) and other employees of the Finger Lakes Financial Services Company of Dunkirk, NY turn a run of the mill newspaper advertisement into an impressive plate display in the Finger Lakes Financial Services Company (FLFS) advertising room in Dunkirk, NY. File photo. Photo: Screenshot Harry Haller (left) and other employees of the Finger Lakes... Image 3 of 3 Archaic newspaper ad for the Finger Lakes Financial Services... Area's newspaper company closes after 22 years 1 / 3 Back to Gallery DUNKIRK >> For almost 22 years, the Finger Lakes Financial Services Company in Dunkirk, a full-service financial institution and now Great Lakes Financial Corporation, has been publishing newspaper ads as part of the Finger Lakes Region's newspaper industry. Since a merger with the Oswego Press in 1988, Great Lakes Financial Corporation has been the publisher of the Dunkirk newspaper, the Oswego Herald and the Messenger, along with the Watertown Democrat, the Saranac Lake Centennial and Mirror, Gloversville News, and the Troy Record. The Fort Schuyler, N.Y., company closed down in late March after a prolonged staff reduction to cut costs. The total number of full-time employees at the Dunkirk paper has been reduced to 24 from more than 70 in February, with layoffs mainly in the newsroom. With a reduction in circulation, fewer people on staff will be covering the news, and ultimately fewer stories will be reported. However, the company has not given the final number of layoffs, and the reasons for the cutbacks have not been revealed. "I wasn't contacted for the last week of work," said Erica Ward, who has been with the company since 1995 and currently serves as the news editor. "I guess they are not going to tell us when we were let go." Ward said she first heard that the company was going to eliminate positions on March 10. "I found out a little

### What's New in the?

Q: In which order do Doctrine and Doctrine Extensions use Rows in SQLite? I'm making a native desktop app in C++ using sqlite3 for the database. I'm using the Doctrine extension to work with the database. I have the following question: How does Doctrine use rows? Is it ordered? Does it happen when I call the query? For example, let's say I do something like this: \$q = Doctrine\_Query::create() ->from('Table'); How is Table supposed to be ordered? Could it be that in some cases it's the order of Table or the order of the SQLite table is the same as the order it's in in memory (which is more likely than the order in the DAL)? Thanks for any help in advance. A: The answer is no. Doctrine\_Query::create() does not return any data. What you get is an instance of Doctrine Query, which you call execute() and returns the results. So your Table is filled by first execute() and then loop over the returned data. \$\data = \execute(\\$\this-\getQ\uery()-\getRes\ull()); \text{ foreach(\\$\data as \\$\text{row}) \} \ \ // \ do \text{ something }\} Extremely brief description This activity explores the long term impact of the British 'dig for victory' 1941 - 1945 on the people in the northern Island of Ireland. The driver has chosen a summer holiday cottage. It has been used as a hiding place by one of the local children because they think its a nice 'cave.' And a local resident visits the cottage to find the 'no entry' sign he has had removed. The driver discovers that the owner of the house was a member of the IRA, a member of the Anti-Treaty side. He hands the driver the keys and says "sorry, but if you were to come back here I fear for my life and that of my family". He says he understands that the locals will have a strong enmity for the IRA. The driver goes back to his own home. The wife is a member of the IRA. The driver returns to his own home and they all sit down to a meal. The daughter has run off. The father has a picture of the King and Queen in his house and the driver mentions this to his wife. The wife blushes.

3/4

# **System Requirements For How To Download Photoshop On Dell Laptop:**

Additional requirements Installation Instructions: Prerequisites Before installing Linux: – Ensure you have a current and valid Windows 7, Windows 8 or Windows 10 license. You can find a valid license for Windows at the Microsoft License Website. – Ensure you have the latest drivers for your graphics card and video card installed. You can find the latest drivers for most video cards and graphics cards at the manufacturer's website. If you are using a second-hand graphics card or motherboard, or a graphics card or motherboard manufactured by a third party, then the manufacturer.

### Related links:

https://versiis.com/32820/adobe-photoshop-epsx7-keygen/

https://www.immobiliarelamaison.eu/wp-content/uploads/2022/07/download\_love\_fonts\_for\_photoshop.pdf

https://claverfox.com/advert/smtp-server-provider-best-smtp-server-provider-in-india/

http://www.hva-concept.com/400-free-fire-photoshop-brushes-free-download/

https://verycheapcars.co.zw/advert/inhaltliches-adobe-grafikgedrucktes-kostenlos-adobe-photoshop/

https://talkotive.com/upload/files/2022/07/a7ygseKS2GcIElxZNAw8\_01\_6cde4d72de00d997511e391a459f786b\_file.pdf

https://gazetabilgoraj.pl/advert/photoshop-ultimate-tutorial-videos-for-beginners/

 $\underline{https://www.sertani.com/upload/files/2022/07/QhOwP63MY5BfOFt15OwT\_01\_147ad9c06af4bf22381974dd9bb88dde\_file.p\_df}$ 

https://voiccing.com/upload/files/2022/07/1944Fze4Fd15P91MJV96 01 cfef216673bbf338f98e8c59affc52e1 file.pdf

https://mitiflowers.com/how-to-install-nik-collection-plugin-for/

https://efekt-metal.pl/witaj-swiecie/

https://nscphila.org/system/files/webform/pencil-sketch-action-photoshop-cs6-free-download.pdf

https://aposhop-online.de/2022/07/01/photoshop-cc-serial-numerische-drievision/

https://www.town.pendleton.in.us/sites/g/files/vyhlif7516/f/uploads/2021.03.11 final facade grant guidelines and application .pdf

https://theblinkapp.com/adobe-photoshop-cc-crack-version-2021-amtlib-dll/

http://allforyourhouse.com/wp-content/uploads/Free Photoshop Basic Practice.pdf

https://www.digitalpub.ma/advert/download-free-photoshop-action/

https://www.mil-spec-industries.com/system/files/webform/alasres249.pdf

http://videogamefly.com/wp-content/uploads/2022/07/Adobe Photoshop Version Cs2 Paradox Keygen Indir Gezginler.pdf https://nearbyhostels.com/wp-content/uploads/2022/07/windows 7 pc photoshop download.pdf

4/4